## Modulo e-Procurement

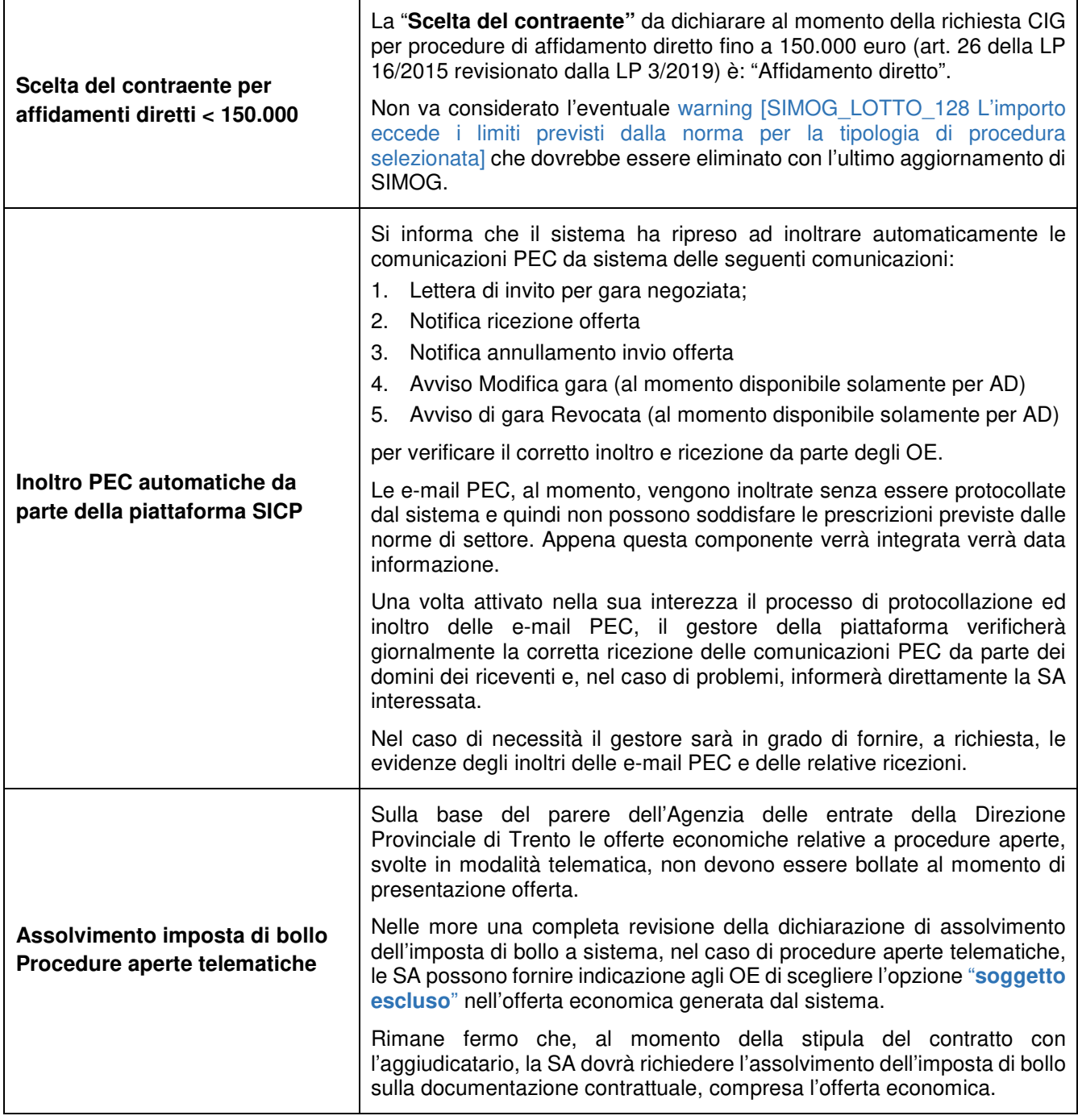

## Modul e-Procurement

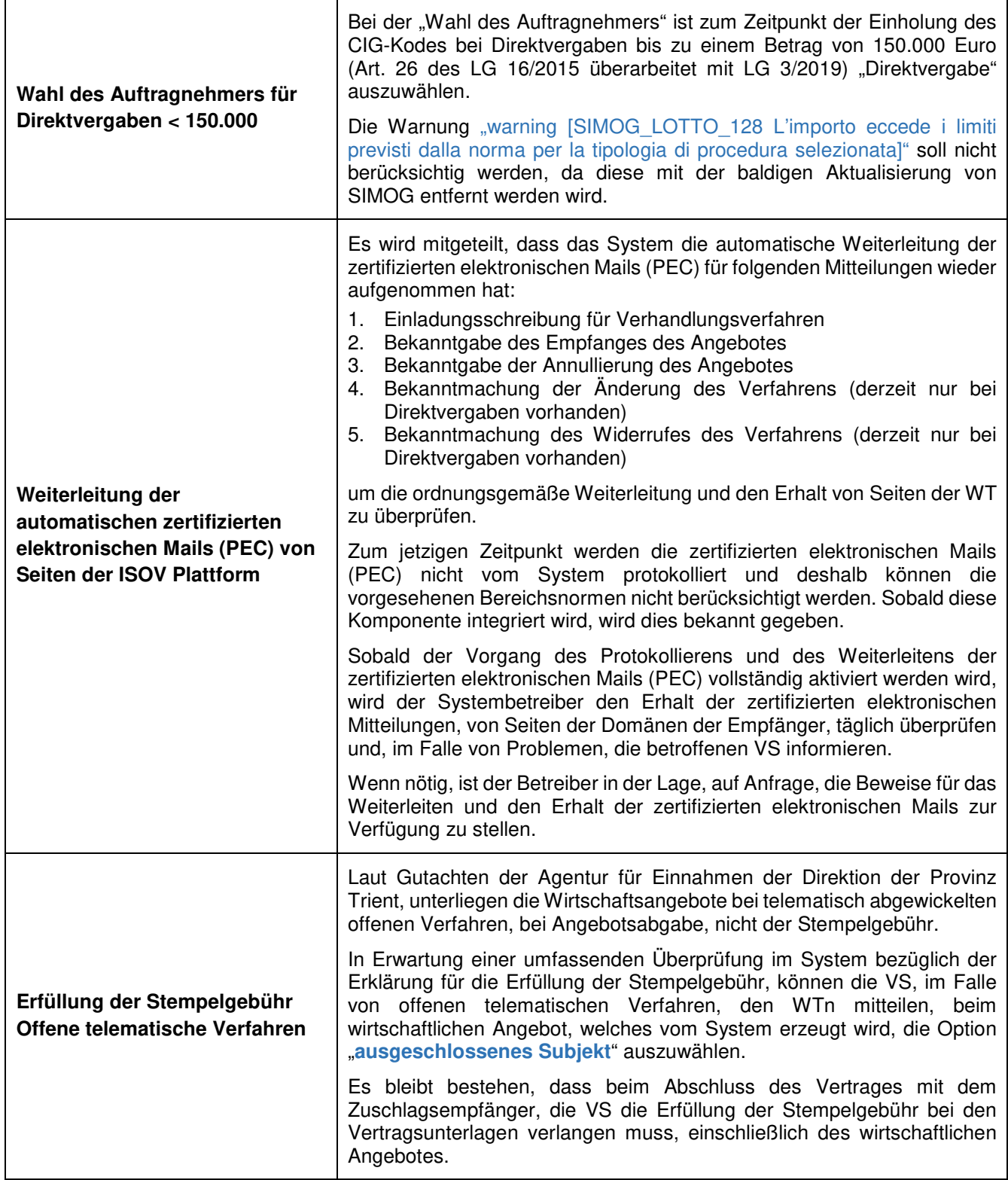